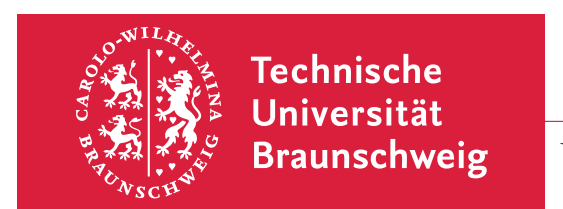

INSTITUT FÜR THEORETISCHE PHYSIK

Dr. R. Steinigeweg

Visualisierung WS 2014/2015

6. Übungsblatt (Thema: Multiplots und Insets) Termin: 5. Januar 2015

## 12. Präsentation komplexer Daten

Werfen Sie einen Blick auf die Abbildungen eines wissenschaftlichen Artikels auf dem arXiv-Server, z.B. auf die Abbildungen in http://arxiv.org/abs/1312.4954. Überlegen Sie sich,

- ob und warum die gewählte Präsentation der Daten sinnvoll ist;
- ob Sie selbst solche Abbildungen erstellen können mit Ihren bisherigen Kenntnissen und Ihrer bisher verwendeten Software, z.B. Office, Mathematica, Matlab, gnuplot, xmgrace, etc.

In der Übung wird die Benutzung von zmgrace demonstriert. Laden Sie sich außerdem den zu Grunde liegenden L<sup>A</sup>TEX-Quelltext herunter und machen Sie sich mit der verwendeten Dokumentklasse vertraut.

## 13. Themenwahl

Machen Sie sich Gedanken über ein wissenschaftliches Thema, über das Sie schriftlich und mündlich berichten möchten. Arbeiten Sie sich gegebenenfalls in dieses Thema ein.

## 14. Leistungsnachweis

Informieren Sie sich, welchen Leistungsnachweis Ihre Studienordnung fur diese Vorlesung ¨ erfordert.

## Viel Spaß und ein frohes Fest!